# NAG Library Function Document

# nag pde parab 1d cd (d03pfc)

## <span id="page-0-0"></span>1 Purpose

nag\_pde\_parab\_1d\_cd (d03pfc) integrates a system of linear or nonlinear convection-diffusion equations in one space dimension, with optional source terms. The system must be posed in conservative form. Convection terms are discretized using a sophisticated upwind scheme involving a user-supplied numerical flux function based on the solution of a Riemann problem at each mesh point. The method of lines is employed to reduce the PDEs to a system of ordinary differential equations (ODEs), and the resulting system is solved using a backward differentiation formula (BDF) method.

## 2 Specification

#include <nag.h> #include <nagd03.h>

void nag\_pde\_parab\_1d\_cd (Integer [npde](#page-2-0), double [\\*ts](#page-3-0), double [tout,](#page-3-0)

- void ([\\*pdedef](#page-3-0))(Integer [npde,](#page-3-0) double [t](#page-3-0), double [x,](#page-3-0) const double [u](#page-3-0)[], const double [ux\[](#page-3-0)], double [p\[](#page-3-0)], double [c](#page-3-0)[], double [d\[](#page-3-0)], double [s](#page-3-0)[], Integer [\\*ires](#page-4-0), Nag\_Comm \*[comm](#page-4-0)),
- void ([\\*numflx](#page-4-0))(Integer [npde,](#page-4-0) double [t](#page-4-0), double [x,](#page-4-0) const double [uleft](#page-4-0)[], const double [uright\[](#page-4-0)], double [flux](#page-5-0)[], Integer \*[ires,](#page-5-0) Nag\_Comm [\\*comm](#page-5-0), Nag\_D03\_Save [\\*saved](#page-5-0)),
- void ([\\*bndary](#page-5-0))(Integer [npde,](#page-5-0) Integer [npts](#page-5-0), double [t,](#page-6-0) const double [x](#page-6-0)[], const double [u\[](#page-6-0)], Integer [ibnd](#page-6-0), double [g](#page-6-0)[], Integer \*[ires](#page-6-0), Nag Comm [\\*comm](#page-6-0)),

double [u](#page-7-0)[], Integer [npts,](#page-7-0) const double [x](#page-7-0)[], const double [acc](#page-7-0)[], double [tsmax](#page-7-0), double [rsave\[](#page-7-0)], Integer [lrsave](#page-7-0), Integer [isave](#page-7-0)[], Integer [lisave](#page-8-0), Integer [itask,](#page-8-0) Integer [itrace,](#page-8-0) const char [\\*outfile](#page-8-0), Integer [\\*ind](#page-8-0), Nag\_Comm \*[comm,](#page-9-0) Nag\_D03\_Save [\\*saved,](#page-9-0) NagError [\\*fail](#page-9-0))

## 3 Description

nag\_pde\_parab\_1d\_cd (d03pfc) integrates the system of convection-diffusion equations in conservative form:

$$
\sum_{j=1}^{\text{nple}} P_{i,j} \frac{\partial U_j}{\partial t} + \frac{\partial F_i}{\partial x} = C_i \frac{\partial D_i}{\partial x} + S_i,
$$
\n(1)

or the hyperbolic convection-only system:

$$
\frac{\partial U_i}{\partial t} + \frac{\partial F_i}{\partial x} = 0,\t\t(2)
$$

for  $i = 1, 2, \ldots$ , [npde](#page-2-0),  $a \le x \le b$ ,  $t \ge t_0$ , where the vector U is the set of solution values

$$
U(x,t) = [U_1(x,t),\ldots,U_{\text{npde}}(x,t)]^{\text{T}}.
$$

The functions  $P_{i,j}$ ,  $F_i$ ,  $C_i$  and  $S_i$  depend on x, t and  $U_i$ ; and  $D_i$  depends on x, t, U and  $U_x$ , where  $U_x$  is the spatial derivative of U. Note that  $P_{i,j}$ ,  $F_i$ ,  $C_i$  and  $S_i$  must not depend on any space derivatives; and none of the functions may depend on time derivatives. In terms of conservation laws,  $F_i$ ,  $\frac{C_i \partial D_i}{\partial x}$  and  $S_i$ are the convective flux, diffusion and source terms respectively.

<span id="page-1-0"></span>The integration in time is from  $t_0$  to  $t_{\text{out}}$ , over the space interval  $a \le x \le b$ , where  $a = x_1$  and  $b = x_{\text{npts}}$  $b = x_{\text{npts}}$  $b = x_{\text{npts}}$ are the leftmost and rightmost points of a user-defined mesh  $x_1, x_2, \ldots, x_{\text{nnts}}$ . The initial values of the functions  $U(x, t)$  must be given at  $t = t_0$ .

The PDEs are approximated by a system of ODEs in time for the values of  $U_i$  at mesh points using a spatial discretization method similar to the central-difference scheme used in nag\_pde\_parab\_1d\_fd (d03pcc), nag pde parab 1d fd ode  $(d03phc)$  and nag pde parab 1d fd ode remesh (d03ppc), but with the flux  $F_i$  replaced by a *numerical flux*, which is a representation of the flux taking into account the direction of the flow of information at that point (i.e., the direction of the characteristics). Simple central differencing of the numerical flux then becomes a sophisticated upwind scheme in which the correct direction of upwinding is automatically achieved.

The numerical flux vector,  $\hat{F}_i$  say, must be calculated by you in terms of the *left* and *right* values of the solution vector  $U$  (denoted by  $U_L$  and  $U_R$  respectively), at each mid-point of the mesh  $x_{j-1/2} = (x_{j-1} + x_j)/2$ , for  $j = 2, 3, ...,$  [npts](#page-7-0). The left and right values are calculated by nag\_pde\_parab\_1d\_cd (d03pfc) from two adjacent mesh points using a standard upwind technique combined with a Van Leer slope-limiter (see [LeVeque \(1990\)](#page-2-0)). The physically correct value for  $\hat{F}_i$  is derived from the solution of the Riemann problem given by

$$
\frac{\partial U_i}{\partial t} + \frac{\partial F_i}{\partial y} = 0,\t\t(3)
$$

where  $y = x - x_{i-1/2}$ , i.e.,  $y = 0$  corresponds to  $x = x_{i-1/2}$ , with discontinuous initial values  $U = U_L$ for  $y < 0$  and  $U = U_R$  for  $y > 0$ , using an *approximate Riemann solver*. This applies for either of the systems [\(1\)](#page-0-0) or [\(2\);](#page-0-0) the numerical flux is independent of the functions  $P_{i,j}$ ,  $C_i$ ,  $D_i$  and  $S_i$ . A description of several approximate Riemann solvers can be found in [LeVeque \(1990\)](#page-2-0) and [Berzins](#page-2-0) et al. (1989). Roe's scheme (see [Roe \(1981\)](#page-2-0)) is perhaps the easiest to understand and use, and a brief summary follows. Consider the system of PDEs  $U_t + F_x = 0$  or equivalently  $U_t + AU_x = 0$ . Provided the system is linear in U, i.e., the Jacobian matrix A does not depend on U, the numerical flux  $\hat{F}$  is given by

$$
\hat{F} = \frac{1}{2}(F_L + F_R) - \frac{1}{2} \sum_{k=1}^{\text{npde}} \alpha_k |\lambda_k| e_k,
$$
\n(4)

where  $F_L$  ( $F_R$ ) is the flux F calculated at the left (right) value of U, denoted by  $U_L$  ( $U_R$ ); the  $\lambda_k$  are the eigenvalues of A; the  $e_k$  are the right eigenvectors of A; and the  $\alpha_k$  are defined by

$$
U_R - U_L = \sum_{k=1}^{\text{npole}} \alpha_k e_k.
$$
 (5)

An example is given in [Section 10](#page-11-0).

If the system is nonlinear, Roe's scheme requires that a linearized Jacobian is found (see [Roe \(1981\)](#page-2-0)).

The functions  $P_{i,j}$ ,  $C_i$ ,  $D_i$  and  $S_i$  (but not  $F_i$ ) must be specified in a **[pdedef](#page-3-0)**. The numerical flux  $\hat{F}_i$  must be supplied in a separate **numfly**. For problems in the form [\(2\)\)](#page-0-0) the NAG defined null void function pointer, NULLFN, can be supplied in the call to nag\_pde\_parab\_1d\_cd (d03pfc).

The boundary condition specification has sufficient flexibility to allow for different types of problems. For second-order problems, i.e.,  $D_i$  depending on  $U_x$ , a boundary condition is required for each PDE at both boundaries for the problem to be well-posed. If there are no second-order terms present, then the continuous PDE problem generally requires exactly one boundary condition for each PDE, that is [npde](#page-2-0) boundary conditions in total. However, in common with most discretization schemes for first-order problems, a numerical boundary condition is required at the other boundary for each PDE. In order to be consistent with the characteristic directions of the PDE system, the numerical boundary conditions must be derived from the solution inside the domain in some manner (see below). You must supply both types of boundary conditions, i.e., a total of [npde](#page-2-0) conditions at each boundary point.

The position of each boundary condition should be chosen with care. In simple terms, if information is flowing into the domain then a physical boundary condition is required at that boundary, and a numerical boundary condition is required at the other boundary. In many cases the boundary conditions are simple, e.g., for the linear advection equation. In general you should calculate the characteristics of the PDE <span id="page-2-0"></span>system and specify a physical boundary condition for each of the characteristic variables associated with incoming characteristics, and a numerical boundary condition for each outgoing characteristic.

A common way of providing numerical boundary conditions is to extrapolate the characteristic variables from the inside of the domain. Note that only linear extrapolation is allowed in this function (for greater flexibility the function nag pde parab 1d cd ode (d03plc) should be used). For problems in which the solution is known to be uniform (in space) towards a boundary during the period of integration then extrapolation is unnecessary; the numerical boundary condition can be supplied as the known solution at the boundary. Examples can be found in [Section 10](#page-11-0).

The boundary conditions must be specified in [bndary](#page-5-0) in the form

$$
G_i^L(x, t, U) = 0 \quad \text{ at } x = a, \quad i = 1, 2, \dots, \textbf{npde}, \tag{6}
$$

at the left-hand boundary, and

$$
G_i^R(x, t, U) = 0 \quad \text{at } x = b, \quad i = 1, 2, \dots, \text{npde}, \tag{7}
$$

at the right-hand boundary.

Note that spatial derivatives at the boundary are not passed explicitly to [bndary](#page-5-0), but they can be calculated using values of  $U$  at and adjacent to the boundaries if required. However, it should be noted that instabilities may occur if such one-sided differencing opposes the characteristic direction at the boundary.

The problem is subject to the following restrictions:

- (i)  $P_{i,j}$ ,  $F_i$ ,  $C_i$  and  $S_i$  must not depend on any space derivatives;
- (ii)  $P_i$ ;,  $F_i$ ,  $C_i$ ,  $D_i$  and  $S_i$  must not depend on any time derivatives;
- (iii)  $t_0 < t_{\text{out}}$ , so that integration is in the forward direction;
- (iv) The evaluation of the terms  $P_{i,j}$ ,  $C_i$ ,  $D_i$  and  $S_i$  is done by calling the **[pdedef](#page-3-0)** at a point approximately midway between each pair of mesh points in turn. Any discontinuities in these functions **must** therefore be at one or more of the mesh points  $x_1, x_2, \ldots, x_{\text{npts}}$  $x_1, x_2, \ldots, x_{\text{npts}}$  $x_1, x_2, \ldots, x_{\text{npts}}$ ;
- (v) At least one of the functions  $P_{i,j}$  must be nonzero so that there is a time derivative present in the PDE problem.

In total there are **npde**  $\times$  **[npts](#page-7-0)** ODEs in the time direction. This system is then integrated forwards in time using a BDF method.

For further details of the algorithm, see Pennington and Berzins (1994) and the references therein.

## 4 References

Berzins M, Dew P M and Furzeland R M (1989) Developing software for time-dependent problems using the method of lines and differential-algebraic integrators Appl. Numer. Math. 5 375–397

Hirsch C (1990) Numerical Computation of Internal and External Flows, Volume 2: Computational Methods for Inviscid and Viscous Flows John Wiley

LeVeque R J (1990) Numerical Methods for Conservation Laws Birkhäuser Verlag

Pennington S V and Berzins M (1994) New NAG Library software for first-order partial differential equations ACM Trans. Math. Softw. 20 63-99

Roe P L (1981) Approximate Riemann solvers, parameter vectors, and difference schemes J. Comput. Phys. 43 357–372

## 5 Arguments

1: **npde** – Integer **Input is a set of the input input in the input is a set of the input input in the input is a set of the input input in the input in the input is a set of the input in the input is a set of the input in** 

On entry: the number of PDEs to be solved.

Constraint:  $npde \geq 1$ .

#### <span id="page-3-0"></span>2:  $\mathbf{t} \mathbf{s}$  – double  $\ast$  Input/Output

On entry: the initial value of the independent variable  $t$ .

On exit: the val[u](#page-7-0)e of t corresponding to the solution values in **u**. Normally **ts** = **tout.** Constraint: ts < tout.

#### 3: tout – double Input

On entry: the final value of  $t$  to which the integration is to be carried out.

4: **pdedef** – function, supplied by the user External Function

**pdedef** must evaluate the functions  $P_{i,j}$ ,  $C_i$ ,  $D_i$  and  $S_i$  which partially define the system of PDEs.  $P_{i,j}$ ,  $C_i$  and  $S_i$  may depend on x, t and U;  $D_i$  may depend on x, t, U and  $U_x$ . pdedef is called approximately midway between each pair of mesh points in turn by nag\_pde\_parab\_1d\_cd (d03pfc). For problems in the form [\(2\)](#page-0-0)) the NAG defined null void function pointer, NULLFN, can be supplied in the call to nag\_pde\_parab\_1d\_cd (d03pfc).

The specification of pdedef is:

void pdedef (Integer npde, double t, double x, const double u[], const double ux[], double p[], double c[], double d[], double s[], Integer \*[ires](#page-4-0), Nag\_Comm [\\*comm\)](#page-4-0) 1: **npde** – Integer *Input* On entry: the number of PDEs in the system. 2:  $t - double$  Input On entry: the current value of the independent variable  $t$ . 3:  $\mathbf{x}$  – double Input On entry: the current value of the space variable  $x$ . 4:  $\mathbf{u}[n\mathbf{pde}]$  – const double  $Input$ On entry:  $\mathbf{u}[i-1]$  contains the value of the component  $U_i(x,t)$ , for  $i = 1,2,\ldots$ , npde. 5:  $ux[npde]$  – const double *Input* On entry:  $\mathbf{u} \mathbf{x}[i-1]$  contains the value of the component  $\frac{\partial U_i(x,t)}{\partial x}$ , for  $i = 1, 2, \ldots,$  npde. 6:  $\mathbf{p}[\mathbf{n} \mathbf{pd} \mathbf{e} \times \mathbf{n} \mathbf{pd} \mathbf{e}]$  – double  $Output$ On exit:  $p[n]$ npde  $\times (j-1) + i - 1]$  must be set to the value of  $P_{i,j}(x, t, U)$ , for  $i = 1, 2, \ldots,$  **npde** and  $j = 1, 2, \ldots,$  **npde.**  $\mathbf{c}[n \mathbf{p} \mathbf{d}\mathbf{e}]$  – double  $Output$ *On exit:*  $\mathbf{c}[i-1]$  must be set to the value of  $C_i(x, t, U)$ , for  $i = 1, 2, \ldots$ , **npde.**  $\mathbf{d}[\mathbf{n}\mathbf{p}\mathbf{d}\mathbf{e}]$  – double  $Output$ On exit:  $d[i - 1]$  must be set to the value of  $D_i(x, t, U, U_x)$ , for  $i = 1, 2, \ldots$ , npde. 9:  $s[npde] - double$ On exit:  $s[i - 1]$  must be set to the value of  $S_i(x, t, U)$ , for  $i = 1, 2, \ldots$ , npde.

<span id="page-4-0"></span>10: **ires** – Integer \* Input/Output On entry: set to  $-1$  or 1. On exit: should usually remain unchanged. However, you may set ires to force the integration function to take certain actions as described below:  $ires = 2$ Indicates to the integrator that control should be passed back immediately to the calling function with the error indicator set to  $fail_code = NE$  $fail_code = NE$  USER STOP.  $ires = 3$ Indicates to the integrator that the current time step should be abandoned and a smaller time step used instead. You may wish to set ires  $=$  3 when a physically meaningless input or output value has been generated. If you consecutively set  $\text{ires} = 3$ , then nag pde parab 1d cd (d03pfc) returns to the calling function with the error indicator set to  $fail_code = NE$  $fail_code = NE$  FAILED DERIV. 11: comm – Nag\_Comm \* Pointer to structure of type Nag Comm; the following members are relevant to **[pdedef](#page-3-0)**. user – double \* iuser – Integer \* p – Pointer The type Pointer will be void  $\star$ . Before calling nag pde parab 1d cd (d03pfc) you may allocate memory and initialize these pointers with various quantities for use by **[pdedef](#page-3-0)** when called from nag pde parab 1d cd (d03pfc) (see Section 3.2.1.1 in the Essential Introduction). 5: numflx – function, supplied by the user External Function

numflx must supply the numerical flux for each PDE given the *left* and *right* values of the solution vector [u](#page-7-0). numflx is called approximately midway between each pair of mesh points in turn by nag\_pde\_parab\_1d\_cd (d03pfc).

```
The specification of numflx is:
void numflx (Integer npde, double t, double x, const double uleft[],
    const double uright[], double flux[], Integer *ires,
    Nag_Comm *comm, Nag_D03_Save *saved)
1: npde – Integer Input
    On entry: the number of PDEs in the system.
2: t - double Input
    On entry: the current value of the independent variable t.
3: \mathbf{x} – double Input
    On entry: the current value of the space variable x.
4: \textbf{uleft}[n\textbf{p}\textbf{d}\textbf{e}] – const double Input
    On entry: uleft[i-1] contains the left value of the component U_i(x), for
    i = 1, 2, \ldots, npde.
5: uright[npde] – const double Input
    On entry: uright [i-1] contains the right value of the component U_i(x), for
    i = 1, 2, \ldots, npde.
```
<span id="page-5-0"></span>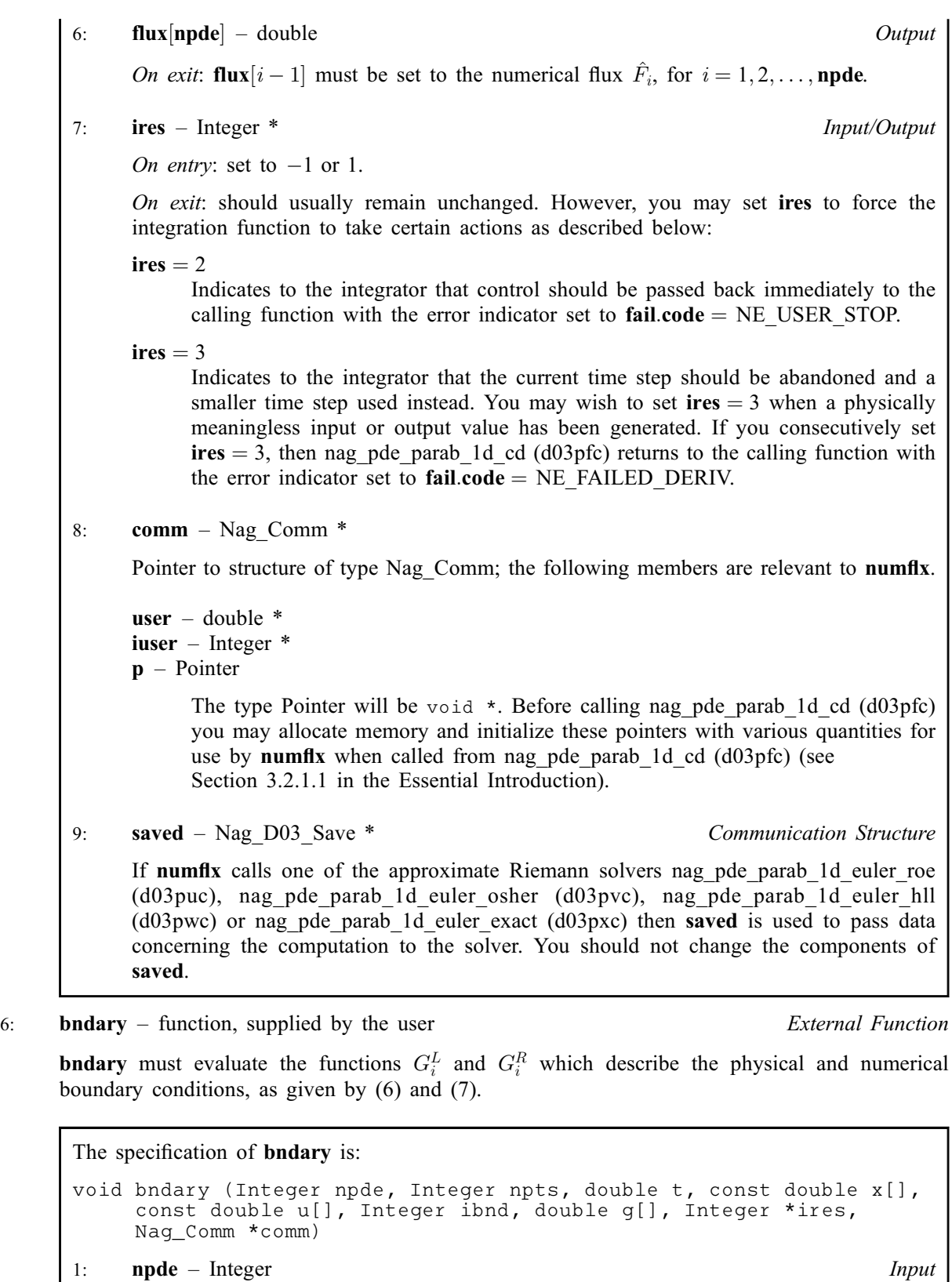

On entry: the number of PDEs in the system.

2: **npts** – Integer *Input* On entry: the number of mesh points in the interval  $[a, b]$ .

<span id="page-6-0"></span>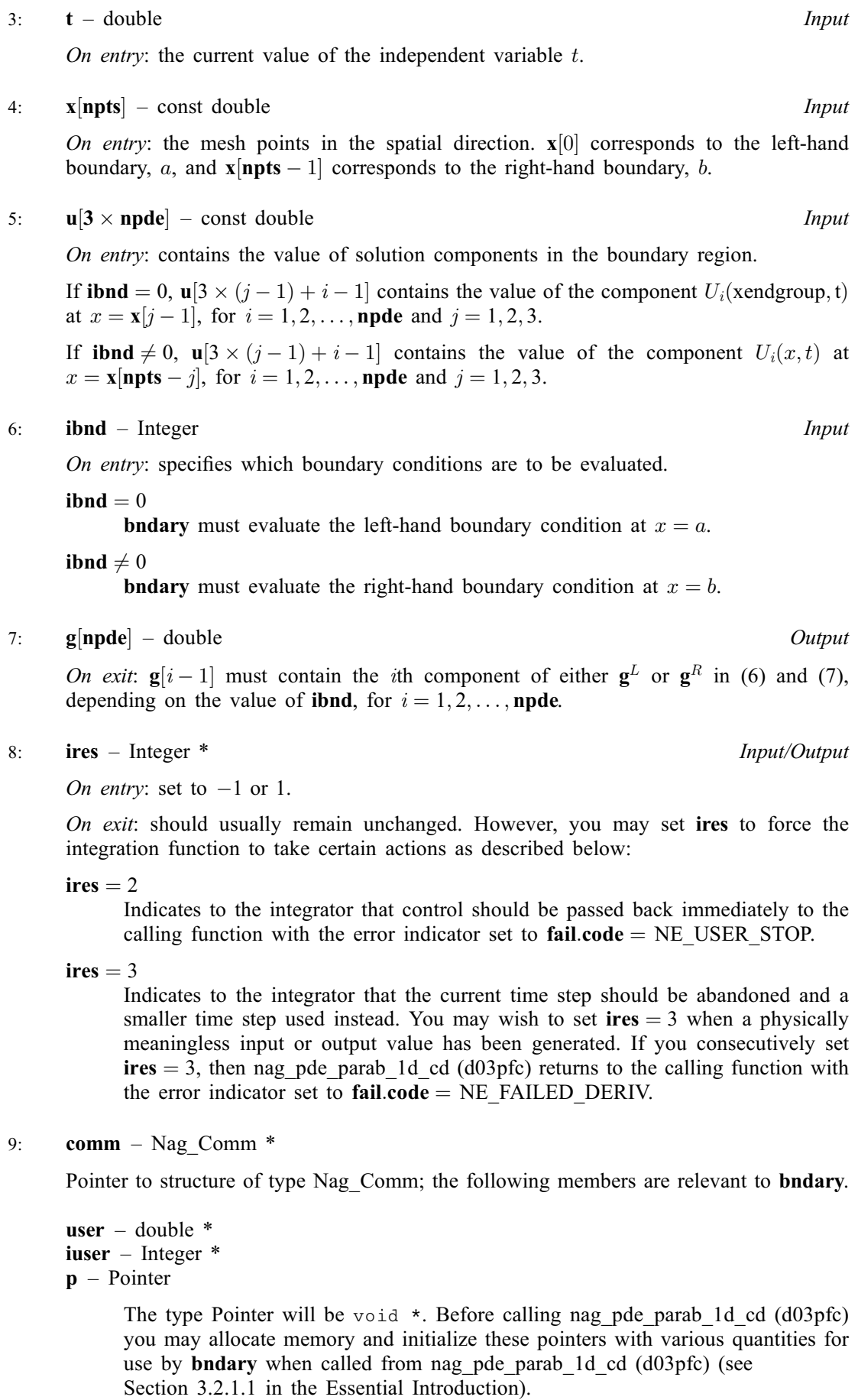

<span id="page-7-0"></span>7:  $\mathbf{u}[\mathbf{n} \mathbf{p} \mathbf{d} \times \mathbf{n} \mathbf{p} \mathbf{t}]$  – double Input/Output

On entry:  $u[n]$ **u** $\infty$   $(j-1) + i - 1]$  must contain the initial value of  $U_i(x, t)$  at  $x = x[j-1]$  and  $t =$  [ts](#page-3-0), for  $i = 1, 2, \ldots$ , [npde](#page-2-0) and  $j = 1, 2, \ldots$ , npts.

On exit:  $\mathbf{u}$ |**[npde](#page-2-0)**  $\times$   $(j - 1) + i - 1$ | will contain the computed solution  $U_i(x, t)$  at  $x = \mathbf{x}[j - 1]$  and  $t =$  [ts](#page-3-0), for  $i = 1, 2, \ldots$ , [npde](#page-2-0) and  $j = 1, 2, \ldots$ , npts.

8: **npts** – Integer *Input* 

On entry: the number of mesh points in the interval  $[a, b]$ .

Constraint:  $npts > 3$ .

9:  $\mathbf{x}$ [**npts**] – const double *Input* 

On entry: the mesh points in the space direction.  $\mathbf{x}[0]$  must specify the left-hand boundary, a, and  $\mathbf{x}$ [npts - 1] must specify the right-hand boundary, b.

Constraint:  $\mathbf{x}[0] < \mathbf{x}[1] < \cdots < \mathbf{x}[npts - 1].$ 

10:  $\text{acc}[2]$  – const double Input

On entry: the components of acc contain the relative and absolute error tolerances used in the local error test in the time integration.

If  $E(i, j)$  is the estimated error for  $U_i$  at the jth mesh point, the error test is

 $E(i, j) = \text{acc}[0] \times \text{u}[\text{node} \times (j - 1) + i - 1] + \text{acc}[1].$ 

*Constraint*:  $\text{acc}[0]$  and  $\text{acc}[1] \geq 0.0$  (but not both zero).

11: **tsmax** – double *Input* 

On entry: the maximum absolute step size to be allowed in the time integration. If tsmax  $= 0.0$ then no maximum is imposed.

Constraint: **tsmax**  $\geq 0.0$ .

12: rsave[Irsave] – double Communication Array

If  $\text{ind} = 0$  $\text{ind} = 0$  $\text{ind} = 0$ , rsave need not be set on entry.

If  $\text{ind} = 1$  $\text{ind} = 1$  $\text{ind} = 1$ , rsave must be unchanged from the previous call to the function because it contains required information about the iteration.

13: **Irsave** – Integer *Input* 

On entry: the dimension of the array rsave.

Constraint: **lrsave**  $\geq (11 + 9 \times \text{npde}) \times \text{npde} \times \text{npts} + (32 + 3 \times \text{npde}) \times \text{npde} + 7 \times \text{npde}$  $\geq (11 + 9 \times \text{npde}) \times \text{npde} \times \text{npts} + (32 + 3 \times \text{npde}) \times \text{npde} + 7 \times \text{npde}$  $\geq (11 + 9 \times \text{npde}) \times \text{npde} \times \text{npts} + (32 + 3 \times \text{npde}) \times \text{npde} + 7 \times \text{npde}$  $npts + 54.$ 

14: **isave**[[lisave](#page-8-0)] – Integer **Communication Array** 

If  $\text{ind} = 0$  $\text{ind} = 0$  $\text{ind} = 0$ , isave need not be set on entry.

If  $\text{ind} = 1$  $\text{ind} = 1$  $\text{ind} = 1$ , isave must be unchanged from the previous call to the function because it contains required information about the iteration. In particular:

 $isave[0]$ 

Contains the number of steps taken in time.

isave[1]

Contains the number of residual evaluations of the resulting ODE system used. One such evaluation involves computing the PDE functions at all the mesh points, as well as one evaluation of the functions in the boundary conditions.

### <span id="page-8-0"></span>[isave](#page-7-0)[2]

Contains the number of Jacobian evaluations performed by the time integrator.

 $isave[3]$  $isave[3]$ 

Contains the order of the last backward differentiation formula method used.

 $isave[4]$  $isave[4]$ 

Contains the number of Newton iterations performed by the time integrator. Each iteration involves an ODE residual evaluation followed by a back-substitution using the LU decomposition of the Jacobian matrix.

### 15: **lisave** – Integer *Input*

On entry: the dimension of the array [isave](#page-7-0).

Constraint: lisave  $\geq$  [npde](#page-2-0)  $\times$  [npts](#page-7-0)  $+$  24.

### 16: **itask** – Integer *Input*

On entry: the task to be performed by the ODE integrator.

## itas $k = 1$

Normal comp[u](#page-7-0)tation of output values **u** at  $t =$  **[tout](#page-3-0)** (by overshooting and interpolating).

## $\textbf{itask} = 2$

Take one step in the time direction and return.

## itas $k = 3$

Stop at first internal integration point at or beyond  $t = \text{tout}$  $t = \text{tout}$  $t = \text{tout}$ .

Constraint: itask  $= 1, 2$  or 3.

### 17: **itrace** – Integer *Input*

On entry: the level of trace information required from nag\_pde\_parab\_1d\_cd (d03pfc) and the underlying ODE solver. **itrace** may take the value  $-1$ , 0, 1, 2 or 3.

#### itrace  $= -1$

No output is generated.

#### itrace  $= 0$

Only warning messages from the PDE solver are printed.

itrace  $> 0$ 

Output from the underlying ODE solver is printed . This output contains details of Jacobian entries, the nonlinear iteration and the time integration during the computation of the ODE system.

If itrace  $<-1$ , then  $-1$  is assumed and similarly if itrace  $> 3$ , then 3 is assumed.

The advisory messages are given in greater detail as itrace increases.

#### 18: **outfile** – const char \* Input

On entry: the name of a file to which diagnostic output will be directed. If **outfile** is **NULL** the diagnostic output will be directed to standard output.

#### 19: **ind** – Integer \* *Input/Output*

On entry: indicates whether this is a continuation call or a new integration.

 $\mathbf{in} \mathbf{d} = 0$ 

Starts or restarts the integration in time.

#### <span id="page-9-0"></span> $\mathbf{ind} = 1$  $\mathbf{ind} = 1$  $\mathbf{ind} = 1$

Continues the integration after an earlier exit from the function. In this case, only the arguments [tout](#page-3-0) and fail should be reset between calls to nag\_pde\_parab\_1d\_cd (d03pfc).

*Constraint*:  $\text{ind} = 0 \text{ or } 1$  $\text{ind} = 0 \text{ or } 1$  $\text{ind} = 0 \text{ or } 1$ .

On exit:  $\text{ind} = 1$  $\text{ind} = 1$  $\text{ind} = 1$ .

#### 20: **comm** – Nag Comm  $*$

The NAG communication argument (see Section 3.2.1.1 in the Essential Introduction).

#### 21: **saved** – Nag D03 Save \* Communication Structure

saved must remain unchanged following a previous call to a Chapter d03 function and prior to any subsequent call to a Chapter d03 function.

#### 22: **fail** – NagError \* **Input/Output**

The NAG error argument (see Section 3.6 in the Essential Introduction).

## 6 Error Indicators and Warnings

#### NE ACC\_IN\_DOUBT

Integration completed, but small changes in [acc](#page-7-0) are unlikely to result in a changed solution.  $\textbf{acc}[0] = \langle value \rangle, \textbf{acc}[1] = \langle value \rangle.$  $\textbf{acc}[0] = \langle value \rangle, \textbf{acc}[1] = \langle value \rangle.$  $\textbf{acc}[0] = \langle value \rangle, \textbf{acc}[1] = \langle value \rangle.$ 

#### NE\_ALLOC\_FAIL

Dynamic memory allocation failed. See Section 3.2.1.2 in the Essential Introduction for further information.

### NE\_BAD\_PARAM

On entry, argument  $\langle value \rangle$  had an illegal value.

#### NE\_FAILED\_DERIV

In setting up the ODE system an internal auxiliary was unable to initialize the derivative. This could be due to your setting  $\text{ires} = 3$  $\text{ires} = 3$  $\text{ires} = 3$  in [pdedef](#page-3-0), [numflx](#page-4-0), or [bndary](#page-5-0).

#### NE\_FAILED\_START

Values in [acc](#page-7-0) are too small to start integration:  $\text{acc}[0] = \langle value \rangle$ ,  $\text{acc}[1] = \langle value \rangle$ .

#### NE\_FAILED\_STEP

Error during Jacobian formulation for ODE system. Increase [itrace](#page-8-0) for further details.

Repeated errors in an attempted step of underlying ODE solver. Integration was successful as far as **[ts](#page-3-0)**: **ts** =  $\langle value \rangle$ .

Underlying ODE solver cannot make further progress from the point [ts](#page-3-0) with the supplied values of [acc](#page-7-0). [ts](#page-3-0) =  $\langle value \rangle$ , acc $[0] = \langle value \rangle$ , acc $[1] = \langle value \rangle$ .

#### NE\_INCOMPAT\_PARAM

On entry,  $\text{acc}[0]$  $\text{acc}[0]$  $\text{acc}[0]$  and  $\text{acc}[1]$  are both zero.

#### NE\_INT

[ires](#page-4-0) set to an invalid value in call to [pdedef](#page-3-0), [numflx](#page-4-0), or [bndary](#page-5-0).

On entry,  $\text{ind} = \langle value \rangle$  $\text{ind} = \langle value \rangle$  $\text{ind} = \langle value \rangle$ . Constraint:  $\text{ind} = 0$  $\text{ind} = 0$  $\text{ind} = 0$  or 1.

On entry, [itask](#page-8-0)  $= \langle value \rangle$ . Constraint: **[itask](#page-8-0)**  $= 1, 2$  or 3.

On entry, **[npde](#page-2-0)** =  $\langle value \rangle$ . Constraint:  $npde \geq 1$  $npde \geq 1$ .

On entry,  $npts = \langle value \rangle$  $npts = \langle value \rangle$ . Constraint:  $npts \geq 3$  $npts \geq 3$ .

#### NE\_INT\_2

On entry, [lisave](#page-8-0) is too small: lisave =  $\langle value \rangle$ . Minimum possible dimension:  $\langle value \rangle$ .

On entry, **Irsave** is too small: **Irsave** =  $\langle value \rangle$ . Minimum possible dimension:  $\langle value \rangle$ .

#### NE\_INTERNAL\_ERROR

An internal error has occurred in this function. Check the function call and any array sizes. If the call is correct then please contact NAG for assistance.

An unexpected error has been triggered by this function. Please contact NAG. See Section 3.6.6 in the Essential Introduction for further information.

Serious error in internal call to an auxiliary. Increase [itrace](#page-8-0) for further details.

#### NE\_NO\_LICENCE

Your licence key may have expired or may not have been installed correctly. See Section 3.6.5 in the Essential Introduction for further information.

#### NE\_NOT\_CLOSE\_FILE

Cannot close file  $\langle value \rangle$ .

#### NE\_NOT\_STRICTLY\_INCREASING

On entry, mesh points **[x](#page-7-0)** appear to be badly ordered:  $I = \langle value \rangle$ ,  $\mathbf{x}[I - 1] = \langle value \rangle$ ,  $J = \langle value \rangle$ and  $\mathbf{x}[J - 1] = \langle value \rangle$  $\mathbf{x}[J - 1] = \langle value \rangle$  $\mathbf{x}[J - 1] = \langle value \rangle$ .

### NE\_NOT\_WRITE\_FILE

Cannot open file  $\langle value \rangle$  for writing.

### NE\_REAL

On entry,  $\textbf{acc}[0] < 0.0$  $\textbf{acc}[0] < 0.0$  $\textbf{acc}[0] < 0.0$ :  $\textbf{acc}[0] = \langle value \rangle$ .

On entry,  $\textbf{acc}[1] < 0.0$  $\textbf{acc}[1] < 0.0$  $\textbf{acc}[1] < 0.0$ :  $\textbf{acc}[1] = \langle value \rangle$ .

On entry,  $\textbf{tsmax} = \langle value \rangle$  $\textbf{tsmax} = \langle value \rangle$  $\textbf{tsmax} = \langle value \rangle$ . Constraint:  $tsmax > 0.0$  $tsmax > 0.0$ .

#### NE\_REAL\_2

On entry, **[tout](#page-3-0)** =  $\langle value \rangle$  and **[ts](#page-3-0)** =  $\langle value \rangle$ . Constraint: **[tout](#page-3-0)**  $>$  **[ts](#page-3-0)**.

On entry, [tout](#page-3-0) – [ts](#page-3-0) is too small: tout  $= \langle value \rangle$  and ts  $= \langle value \rangle$ .

#### NE\_SING\_JAC

Singular Jacobian of ODE system. Check problem formulation.

#### NE\_TIME\_DERIV\_DEP

The functions  $P$ ,  $D$ , or  $C$  appear to depend on time derivatives.

## <span id="page-11-0"></span>NE\_USER\_STOP

In evaluating residual of ODE system, [ires](#page-4-0)  $= 2$  has been set in **[pdedef](#page-3-0)**, **[numflx](#page-4-0)**, or **[bndary](#page-5-0)**. Integration is successful as far as **[ts](#page-3-0)**: **ts** =  $\langle value \rangle$ .

## 7 Accuracy

nag\_pde\_parab\_1d\_cd (d03pfc) controls the accuracy of the integration in the time direction but not the accuracy of the approximation in space. The spatial accuracy depends on both the number of mesh points and on their distribution in space. In the time integration only the local error over a single step is controlled and so the accuracy over a number of steps cannot be guaranteed. You should therefore test the effect of varying the components of the accuracy argument, [acc](#page-7-0).

## 8 Parallelism and Performance

nag pde parab 1d cd (d03pfc) is threaded by NAG for parallel execution in multithreaded implementations of the NAG Library.

nag\_pde\_parab\_1d\_cd (d03pfc) makes calls to BLAS and/or LAPACK routines, which may be threaded within the vendor library used by this implementation. Consult the documentation for the vendor library for further information.

Please consult the [X06 Chapter Introduction](#page-0-0) for information on how to control and interrogate the OpenMP environment used within this function. Please also consult the Users' Note for your implementation for any additional implementation-specific information.

## 9 Further Comments

nag pde parab 1d cd (d03pfc) is designed to solve systems of PDEs in conservative form, with optional source terms which are independent of space derivatives, and optional second-order diffusion terms. The use of the function to solve systems which are not naturally in this form is discouraged, and you are advised to use one of the central-difference schemes for such problems.

You should be aware of the stability limitations for hyperbolic PDEs. For most problems with small error tolerances the ODE integrator does not attempt unstable time steps, but in some cases a maximum time step should be imposed using [tsmax](#page-7-0). It is worth experimenting with this argument, particularly if the integration appears to progress unrealistically fast (with large time steps). Setting the maximum time step to the minimum mesh size is a safe measure, although in some cases this may be too restrictive.

Problems with source terms should be treated with caution, as it is known that for large source terms stable and reasonable looking solutions can be obtained which are in fact incorrect, exhibiting nonphysical speeds of propagation of discontinuities (typically one spatial mesh point per time step). It is essential to employ a very fine mesh for problems with source terms and discontinuities, and to check for non-physical propagation speeds by comparing results for different mesh sizes. Further details and an example can be found in [Pennington and Berzins \(1994\)](#page-2-0).

The time taken depends on the complexity of the system and on the accuracy requested.

## 10 Example

For this function two examples are presented. There is a single example program for nag pde parab 1d cd (d03pfc), with a main program and the code to solve the two example problems given in Example 1 (ex1) and Example 2 (ex2).

## Example 1 (ex1)

This example is a simple first-order system which illustrates the calculation of the numerical flux using Roe's approximate Riemann solver, and the specification of numerical boundary conditions using extrapolated characteristic variables. The PDEs are

$$
\frac{\partial U_1}{\partial t} + \frac{\partial U_1}{\partial x} + \frac{\partial U_2}{\partial x} = 0,
$$
  

$$
\frac{\partial U_2}{\partial t} + 4 \frac{\partial U_1}{\partial x} + \frac{\partial U_2}{\partial x} = 0,
$$

for  $x \in [0, 1]$  and  $t \ge 0$ . The PDEs have an exact solution given by

$$
U_1(x,t) = \frac{1}{2} \{ \exp(x+t) + \exp(x-3t) \} + \frac{1}{4} \{ \sin(2\pi(x-3t)^2) - \sin(2\pi(x+t)^2) \} + 2t^2 - 2xt,
$$
  

$$
U_2(x,t) = \exp(x-3t) - \exp(x+t) + \frac{1}{2} \{ \sin(2\pi(x-3t)^2) + \sin(2\pi(x-3t)^2) \} + x^2 + 5t^2 - 2xt.
$$

The initial conditions are given by the exact solution. The characteristic variables are  $2U_1 + U_2$  and  $2U_1 - U_2$  corresponding to the characteristics given by  $dx/dt = 3$  and  $dx/dt = -1$  respectively. Hence a physical boundary condition is required for  $2U_1 + U_2$  at the left-hand boundary, and for  $2U_1 - U_2$  at the right-hand boundary (corresponding to the incoming characteristics); and a numerical boundary condition is required for  $2U_1 - U_2$  at the left-hand boundary, and for  $2U_1 + U_2$  at the right-hand boundary (outgoing characteristics). The physical boundary conditions are obtained from the exact solution, and the numerical boundary conditions are calculated by linear extrapolation of the appropriate characteristic variable. The numerical flux is calculated using Roe's approximate Riemann solver: Using the notation in [Section 3,](#page-0-0) the flux vector  $F$  and the Jacobian matrix  $\ddot{A}$  are

$$
F = \begin{bmatrix} U_1 + U_2 \\ 4U_1 + U_2 \end{bmatrix} \quad \text{and} \quad A = \begin{bmatrix} 1 & 1 \\ 4 & 1 \end{bmatrix},
$$

and the eigenvalues of A are 3 and  $-1$  with right eigenvectors  $\begin{bmatrix} 1 & 2 \end{bmatrix}^T$  and  $\begin{bmatrix} -1 & 2 \end{bmatrix}^T$  respectively. Using equation [\(4\)](#page-1-0) the  $\alpha_k$  are given by

$$
\begin{bmatrix} U_{1R} - U_{1L} \\ U_{2R} - U_{2L} \end{bmatrix} = \alpha_1 \begin{bmatrix} 1 \\ 2 \end{bmatrix} + \alpha_2 \begin{bmatrix} -1 \\ 2 \end{bmatrix},
$$

that is

$$
\alpha_1 = \frac{1}{4}(2U_{1R} - 2U_{1L} + U_{2R} - U_{2L}) \quad \text{and} \quad \alpha_2 = \frac{1}{4}(-2U_{1R} + 2U_{1L} + U_{2R} - U_{2L}).
$$

 $F_L$  is given by

$$
F_L = \begin{bmatrix} U_{1L} + U_{2L} \\ 4U_{1L} + U_{2L} \end{bmatrix},
$$

and similarly for  $F_R$ . From equation [\(4\),](#page-1-0) the numerical flux vector is

$$
\hat{F} = \frac{1}{2} \begin{bmatrix} U_{1L} + U_{2L} + U_{1R} + U_{2R} \\ 4U_{1L} + U_{2L} + 4U_{1R} + U_{2R} \end{bmatrix} - \frac{1}{2}\alpha_1|3| \begin{bmatrix} 1 \\ 2 \end{bmatrix} - \frac{1}{2}\alpha_2| - 1| \begin{bmatrix} -1 \\ 2 \end{bmatrix},
$$

that is

$$
\hat{F} = \frac{1}{2} \left[ \frac{3U_{1L} - U_{1R} + \frac{3}{2}U_{2L} + \frac{1}{2}U_{2R}}{6U_{1L} + 2U_{1R} + 3U_{2L} - U_{2R}} \right].
$$

#### Example 2 (ex2)

This example is an advection-diffusion equation in which the flux term depends explicitly on  $x$ :

$$
\frac{\partial U}{\partial t} + x \frac{\partial U}{\partial x} = \epsilon \frac{\partial^2 U}{\partial x^2},
$$

for  $x \in [-1,1]$  and  $0 \le t \le 10$ . The argument  $\epsilon$  is taken to be 0.01. The two physical boundary conditions are  $U(-1,t) = 3.0$  and  $U(1,t) = 5.0$  and the initial condition is  $U(x,0) = x + 4$ . The integration is run to steady state at which the solution is known to be  $U = 4$  across the domain with a narrow boundary layer at both boundaries. In order to write the PDE in conservative form, a source term must be introduced, i.e.,

$$
\frac{\partial U}{\partial t} + \frac{\partial (xU)}{\partial x} = \epsilon \frac{\partial^2 U}{\partial x^2} + U.
$$

As in Example 1, the numerical flux is calculated using the Roe approximate Riemann solver. The Riemann problem to solve locally is

$$
\frac{\partial U}{\partial t} + \frac{\partial (xU)}{\partial x} = 0.
$$

The x in the flux term is assumed to be constant at a local level, and so using the notation in [Section 3,](#page-0-0)  $F = xU$  and  $A = x$ . The eigenvalue is x and the eigenvector (a scalar in this case) is 1. The numerical flux is therefore

$$
\hat{F} = \begin{cases} xU_L & \text{if } x \ge 0, \\ xU_R & \text{if } x < 0. \end{cases}
$$

#### 10.1 Program Text

```
/* nag_pde_parab_1d_cd (d03pfc) Example Program.
 *
 * Copyright 2014 Numerical Algorithms Group.
 *
 * Mark 7, 2001.
 * Mark 7b revised, 2004.
 */
#include <stdio.h>
#include <nag.h>
#include <nag_stdlib.h>
#include <nagd03.h>
#include <nagx01.h>
#include <math.h>
static int ex1(void);
static int ex2(void);
#ifdef __cplusplus
extern \overline{C}" {
#endif
static void NAG_CALL pdedef(Integer, double, double, const double[],
                             const double[], double[], double[], double[],
                             double[], Integer *, Nag_Comm *);
static void NAG_CALL bndary1(Integer, Integer, double, const double[],
                              const double[], Integer, double[], Integer *,
                              Nag_Comm *);
static void NAG_CALL bndary2(Integer, Integer, double, const double[],
                              const double[], Integer, double[], Integer *,
                              Nag_Comm *);
static void NAG_CALL numflx1(Integer, double, double, const double[],
                              const double[], double[], Integer *, Nag_Comm *,
                              Nag_D03_Save \star);
static void NAG_CALL numflx2(Integer, double, double, const double[],
                              const double[], double[], Integer *, Nag_Comm *,
                              Nag_D03_Save *);
static void NAG_CALL exact(double, double *, Integer, const double *, Integer);
#ifdef __cplusplus
}
#endif
int main(void)
{
```
 $\overline{3}$ 

{

```
Integer exit_status_ex1 = 0;
  Integer exit_status_ex2 = 0;
  printf("nag_pde_parab_1d_cd (d03pfc) Example Program Results\n");
 exit_status_ex1 = ex1();
 exit_status_ex2 = ex2();
 return (exit_status_ex1 == 0 && exit_status_ex2 == 0) ? 0 : 1;
#define U(I, J) u[npde*((J) -1)+(I) -1]
#define P(I, J) p[npde*((J) -1)+(I) -1]
#define UE(I, J) ue[npde*((J) -1)+(I) -1]
int ex1(void)
  double tout, ts, tsmax;
  const Integer npde = 2, npts = 101, outpts = 7, inter = 20;
  const Integer lisave = n\bar{d}e^*npts+24;
  const Integer lrsave = (11+9*\overline{n}pde)*npde*pets+(32+3*\overline{n}pde)*npde+7*\overline{n}pts+54;static double ruser1[2] = \{-1.0, -1.0\};Integer exit_status = 0, i, ind, it, itask, itrace, j, nop;
  double *acc = 0, *rsave = 0, *u = 0, *ue = 0, *x = 0, *xout = 0;Integer *isave = 0;
  NagError fail;
  Nag_Comm comm;
 Nag_D03_Save saved;
  INIT_FAIL(fail);
  /* For communication with user-supplied functions: */
  conv.user = ruser1:
  printf("\n\nExample 1\n\n\n");
  /* Allocate memory */
  if (!(acc = NAG_ALLOC(2, double)) ||!(rsave = NAG_ALLOC(lrsave, double)) ||
      !(u = NAG_ALLOC(npde*npts, double)) ||
      !(ue = NAG_ALLOC(npde*outpts, double)) ||
      !(x = NAG_ALLOC(npts, double)) ||
     !(xout = NAG_ALLOC(outpts, double)) ||
      !(isave = NAG_ALLOC(lisave, Integer)))
     printf("Allocation failure\n");
     exist\_status = -1;goto END;
  itrace = 0;acc[0] = 1.0e-4;acc[1] = 1.0e-5;tsmax = 0.0;
  printf(" npts = 4"NAG_IFMT" acc[0] = 2.3e acc[1] = 2.3e\nN'.n",npts, acc[0], acc[1];
  printf(
                   x Approx u Exact u Approx v Exact v\n");
  /* Initialise mesh */
  for (i = 0; i < npts; ++i) x[i] = i/(npts-1.0);/* Set initial values */
  ts = 0.0;exact(ts, u, npde, x, npts);
```
ind =  $0$ ; itask =  $1;$ 

{

}

```
for (it = 1; it \le 2; ++it)
    {
      tout = 0.1*it;
      /* nag_pde_parab_1d_cd (d03pfc).
       * General system of convection-diffusion PDEs with source
       * terms in conservative form, method of lines, upwind
       * scheme using numerical flux function based on Riemann
       * solver, one space variable
       */
      nag_pde_parab_1d_cd(npde, &ts, tout, NULLFN, numflx1, bndary1, u, npts,
                           x, acc, tsmax, rsave, lrsave, isave, lisave, itask,
                           itrace, 0, &ind, &comm, &saved, &fail);
      if (fail.code != NE_NOERROR)
        {
          printf("Error from nag_pde_parab_1d_cd (d03pfc).\n%s\n",
                  fail.message);
          exit_status = 1;goto END;
        }
      /* Set output points */
      nop = 0;for (i = 0; i < 101; i += inter){
          ++nop;
          xout[nop - 1] = x[i];}
      printf("\n t = %6.3f\n\n\ldots", ts);
      /* Check against exact solution */
      exact(tout, ue, npde, xout, nop);
      for (i = 1; i \le m nop; ++i){
          j = (i-1) * inter+1;<br>printf("%9.4
                      \frac{3}{2} %9.4f %9.4f %9.4f %9.4f %9.4f\n",
                  xout[i-1], U(1, i), UE(1, i), U(2, i), UE(2, i));
        }
    }
  print(f("\n'\n');
  printf(" Number of integration steps in time = %"NAG_IFMT"\n", isave[0]);
  printf(" Number of function evaluations = %6"NAG_IFMT"\n", isave[1]);
  printf(" Number of Jacobian evaluations = %6"NAG_IFMT"\n", isave[2]);
  printf(" Number of iterations = 6"NAG_IFMT"\n\n", isave[4]);
 END:
  NAG_FREE(acc);
  NAG_FREE(rsave);
  NAG_FREE(u);
  NAG_FREE(ue);
  NAG_FREE(x);
  NAG_FREE(xout);
 NAG_FREE(isave);
  return exit_status;
void NAG_CALL bndary1(Integer npde, Integer npts, double t, const double x[],
                       const double u[], Integer ibnd, double g[],
                       Integer *ires, Nag_Comm *comm)
  double c, exu1, exu2;
  double ue[2];
```
}

{

```
if (\text{comm}\text{-}\text{user}[0] == -1.0){
      printf("(User-supplied callback bndary1, first invocation.)\n");
      comm->user[0] = 0.0;}
  if (ibnd == 0){
      exact(t, ue, npde, \&x[0], 1);
      c = (x[1] - x[0])/(x[2] - x[1]);
      exu1 = (c + 1.0)*U(1, 2) - c *U(1, 3);exu2 = (c + 1.0)*U(2, 2) - c*U(2, 3);g[0] = 2.0*U(1, 1) + U(2, 1) - 2.0*UE(1, 1) - UE(2, 1);g[1] = 2.0*U(1, 1) - U(2, 1) - 2.0*exu1 + exu2;
    \lambdaelse
    {
      exact(t, ue, npde, \alpha x[npts-1], 1);
      c = (x \lfloor npts - 1 \rfloor - x \lfloor npts - 2 \rfloor) / (x \lfloor npts - 2 \rfloor - x \lfloor npts - 3 \rfloor);
      exu1 = (c + 1.0)*U(1, 2) - c*U(1, 3);exu2 = (c + 1.0)*U(2, 2) - c*U(2, 3);g[0] = 2.0*U(1, 1) - U(2, 1) - 2.0*UE(1, 1) + UE(2, 1);g[1] = 2.0*U(1, 1) + U(2, 1) - 2.0*exu1 - exu2;
    }
  return;
}
static void NAG CALL numflx1(Integer npde, double t, double x,
                                const double uleft[], const double uright[],
                                double flux[], Integer *ires, Nag_Comm *comm,
                               Nag_D03_Save *saved)
{
  if (\text{comm}\text{-}\text{user}[1] == -1.0){
      printf("(User-supplied callback numflx1, first invocation.)\n\langle n''\rangle;
      comm\rightarrowuser[1] = 0.0;
    }
  flux[0] = 0.5*(-1.0*uright[0] + 3.0*uleft[0] + 0.5*uright[1] + 1.5*uleft[1]);
  flux[1] = 0.5*(2.0*uright[0] + 6.0*uleft[0] - 1.0*uright[1] + 3.0*uleft[1]);
  return;
}
static void NAG_CALL exact(double t, double *u, Integer npde, const double *x,
                             Integer npts)
{
  double x1, x2, pi;
  Integer i;
  pi = nag_pi;
  /* Exact solution (for comparison and b.c. purposes) */
  for (i = 1; i \le m{
      x1 = x[i-1] + t;x2 = x[i-1] - 3.0*t;U(1, i) = 0.5*(exp(x1) + exp(x2))+ 0.25*(\sin(2.0*pi*(x2*x2)) - \sin(2.0*pi*(x1*x1)))+ 2.0* t + 2.0* x[i-1]*t;U(2, i) = exp(x2) - exp(x1)+ 0.5*(\sin(2.0*pi*(x2*x2)) + \sin(2.0*pi*(x1*x1)))+ x[i-1] * x[i-1] + 5.0 * t * t - 2.0 * x[i-1] * t;}
  return;
}
```

```
int ex2(void)
{
 double tout, ts, tsmax;
 const Integer npde = 1, npts = 151, outpts = 7, lisave = npde*npts+24;
 const Integer lrsave = (11+9*npde)*npde*npts+(32+3*npde)*npde+7*npts+54;
  static double ruser2[3] = \{-1.0, -1.0, -1.0\};Integer exit_status = 0, i, ind, it, itask, itrace;
 double *acc = 0, *rsave = 0, *u = 0, *u = 0, *xe = 0, *xout = 0;
 Integer *isave = 0;<br>NagError fail:
 NagError
 Nag_Comm comm;
 Nag_D03_Save saved;
 INIT_FAIL(fail);
  /* For communication with user-supplied functions: */
 comm.user = ruser2;printf("\n\nExample 2\n\n\n");
 /* Allocate memory */
 if (!(acc = NAG\_ALLOC(2, double)) || !(rsave = NAG\_ALLOC(lrsave, double))|| !(u = NAG_ALLOC(npde*npts, double))
     || !(x = NAG_ALLOC(npts, double))
    | | !(xout = NAG_ALLOC(outpts, double))
    || !(isave = NAG_ALLOC(lisave, Integer))
     )
    {
     printf("Allocation failure\n");
     exit_status = -1;
     goto END;
    }
 itrace = 0;acc[0] = 1e-5;acc[1] = 1e-5;printf(" npts = 4"NAG_IFMT" acc[0] = 2.3e acc[1] = 2.3e\nN^n,
         npts, acc[0], acc[1]);
 /* Initialise mesh */
 for (i = 0; i < npts; ++i)x[i] = -1.0 + 2.0* i / (npts-1.0);/* Set initial values */
 for (i = 1; i \le mU(1, i) = x[i-1] + 4.0;ind = 0;itask = 1;tsmax = 0.02;
 /* Set output points */
 xout[0] = x[0];xout[1] = x[3];xout[2] = x[36];
 xout[3] = x[75];
 xout[4] = x[111];
 xout[5] = x[147];xout[6] = x[150];
 printf(" x ");
 for (i = 0; i < 7; ++i){
```

```
printf("%9.4f", xout[i]);
      printf((i+1)%7 == 0 || i == 6?"\n":"");
    }
  printf(''\n'');
  /* Loop over output value of t */
  ts = 0.0;tout = 1.0;
  for (it = 0; it < 2; ++it)
    {
      if (it == 1) tout = 10.0;
      /* nag_pde_parab_1d_cd (d03pfc), see above. */
      nag_pde_parab_1d_cd(npde, &ts, tout, pdedef, numflx2, bndary2, u, npts,
                           x, acc, tsmax, rsave, lrsave, isave, lisave, itask,
                           itrace, 0, &ind, &comm, &saved, &fail);
      if (fail.code != NE_NOERROR)
        {
          printf(
            "Error from nag_pde_parab_1d_cd (d03pfc).\n%s\n",
            fail.message);
          ext{exists} = 1;goto END;
        }
      printf(" t = %6.3f\n\cdot, ts);
      printf(" u %9.4f%9.4f%9.4f%9.4f%9.4f%9.4f%9.4f\n\n", U(1, 1),
              U(1, 4), U(1, 37), U(1, 76), U(1, 112), U(1, 148), U(1, 151));
    }
  printf(" Number of integration steps in time = %"NAG_IFMT"\n",
          isave[0]);
  printf(" Number of function evaluations = %6"NAG_IFMT"\n", isave[1]);
  printf(" Number of Jacobian evaluations = %6"NAG_IFMT"\n", isave[2]);
 printf(" Number of iterations = %6"NAG_IFMT"\n\n", isave[4]);
 END:
 NAG_FREE(acc);
  NAG_FREE(rsave);
  NAG_FREE(u);
  NAG_FREE(x);
  NAG_FREE(xout);
 NAG_FREE(isave);
  return exit_status;
}
void NAG_CALL pdedef(Integer npde, double t, double x, const double u[],
                      const double ux[], double p[], double c[], double d[],
                      double s[], Integer *ires, Nag_Comm *comm)
{
  if (\text{comm}\text{-}\text{user}[2] == -1.0){
      printf("(User-supplied callback pdedef, first invocation.)\n");
      comm->user[2] = 0.0;}
  P(1, 1) = 1.0;c[0] = 0.01;d[0] = ux[0];s[0] = u[0];return;
}
void NAG_CALL bndary2(Integer npde, Integer npts, double t, const double x[],
                       const double u[], Integer ibnd, double g[],
                       Integer *ires, Nag_Comm *comm)
```

```
{
  if (\text{comm}\text{-}\text{user}[0] == -1.0){
      printf("(User-supplied callback bndary2, first invocation.)\n");
      \text{comm}\rightarrow\text{user}[0] = 0.0;}
  if (ibnd == 0){
      g [ 0] = U(1, 1) - 3.0;}
  else
    {
      g [ 0 ] = U(1, 1) - 5.0;\lambdareturn;
}
static void NAG_CALL numflx2(Integer npde, double t, double x,
                                  const double uleft [], const double uright [],
                                  double flux[], Integer *ires, Nag_Comm *comm,
                                 Nag_D03_Save *saved)
{
  if (\text{comm}\text{-}\text{user}[1] == -1.0){
      printf("(User-supplied callback numflx2, first invocation.)\n");
      comm\rightarrowuser[1] = 0.0;
    }
  if (x > = 0.0){
      flux [0] = x * uleft[0;}
  else
     {
       flux [0] = x * uright[0];\mathfrak{r}return;
}
```
#### 10.2 Program Data

None.

#### 10.3 Program Results

```
Example 1
 npts = 101 acc[0] = 1.000e-04 acc[1] = 1.000e-05x Approx u Exact u Approx v Exact v
(User-supplied callback bndary1, first invocation.)
(User-supplied callback numflx1, first invocation.)
 t = 0.1000.0000 1.0615 1.0613 -0.0155 -0.0150
          0.2000  0.9892  0.9891  -0.0953  -0.0957<br>0.4000  1.0826  1.0826  0.1180  0.1178
                                 1.0826
          \begin{array}{cccccccc} 0.6000 & 1.7001 & 1.7001 & -0.0751 & -0.0746 \\ 0.8000 & 2.3959 & 2.3966 & -0.2453 & -0.2458 \end{array}0.8000  2.3959  2.3966  -0.2453  -0.2458<br>1.0000  2.1029  2.1025  0.3760  0.3753
                                                        0.3753
 t = 0.2000.0000 1.0957 1.0956 0.0368 0.0370
          0.2000 1.0808 1.0811 0.1826 0.1828
```
nag\_pde\_parab\_1d\_cd (d03pfc) Example Program Results

```
0.4000 1.1102 1.1100 -0.2935 -0.2938
         0.6000 1.6461 1.6454 -1.2921 -1.2908
         0.8000 1.7913 1.7920 -0.8510 -0.8525
         1.0000 2.2050 2.2050 -0.4222 -0.4221
 Number of integration steps in time = 56<br>Number of function evaluations = 229Number of function evaluations = 229<br>Number of Jacobian evaluations = 7
 Number of Jacobian evaluations = 7
 Number of iterations = 143
Example 2
 npts = 151 acc[0] = 1.000e-05 acc[1] = 1.000e-05
 x -1.0000 -0.9600 -0.5200 0.0000 0.4800 0.9600 1.0000
(User-supplied callback bndary2, first invocation.)
(User-supplied callback pdedef, first invocation.)
(User-supplied callback numflx2, first invocation.)
 t = 1.\overline{000}<br>u 3.0000
 u 3.0000 3.6221 3.8087 4.0000 4.1766 4.3779 5.0000
 t = 10.000<br>u 3.0000
 u 3.0000 3.9592 4.0000 4.0000 4.0000 4.0408 5.0000
 Number of integration steps in time = 503
 Number of function evaluations = 1190
 Number of Jacobian evaluations = 28
 Number of iterations = 1035
```